## <<7 Dreamweaver CS4 >>

, tushu007.com

- <<7 Dreamweaver CS4 >>
- 13 ISBN 9787802484528
- 10 ISBN 7802484529

出版时间:2010-1

页数:252

PDF

更多资源请访问:http://www.tushu007.com

, tushu007.com

# <<7 Dreamweaver CS4 >>

 $\frac{4}{\sqrt{3}}$  +  $\frac{2}{\sqrt{3}}$ 

 $\kappa$  $\frac{1}{\sqrt{2}}$  $\alpha$ 

#### $"$  +" $"$  +" $"$  +" $"$  +" $"$

*Page 2*

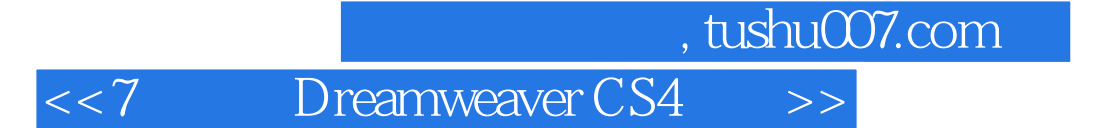

Dreamweaver CS4

用CSS设计网页元素、创建动态留言本、制作化妆品网站、制作个人网站等。

 $\frac{a}{\sqrt{2\pi}}$ Dreamweaver CS4

 $,$  tushu007.com

# <<7 Dreamweaver CS4 >>

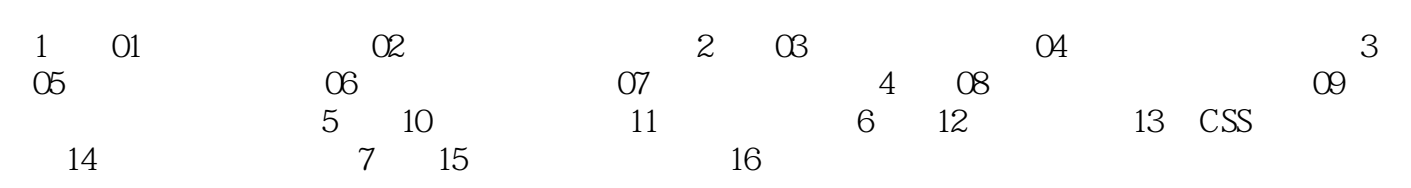

## $,$  tushu007.com <<7 Dreamweaver CS4 >>

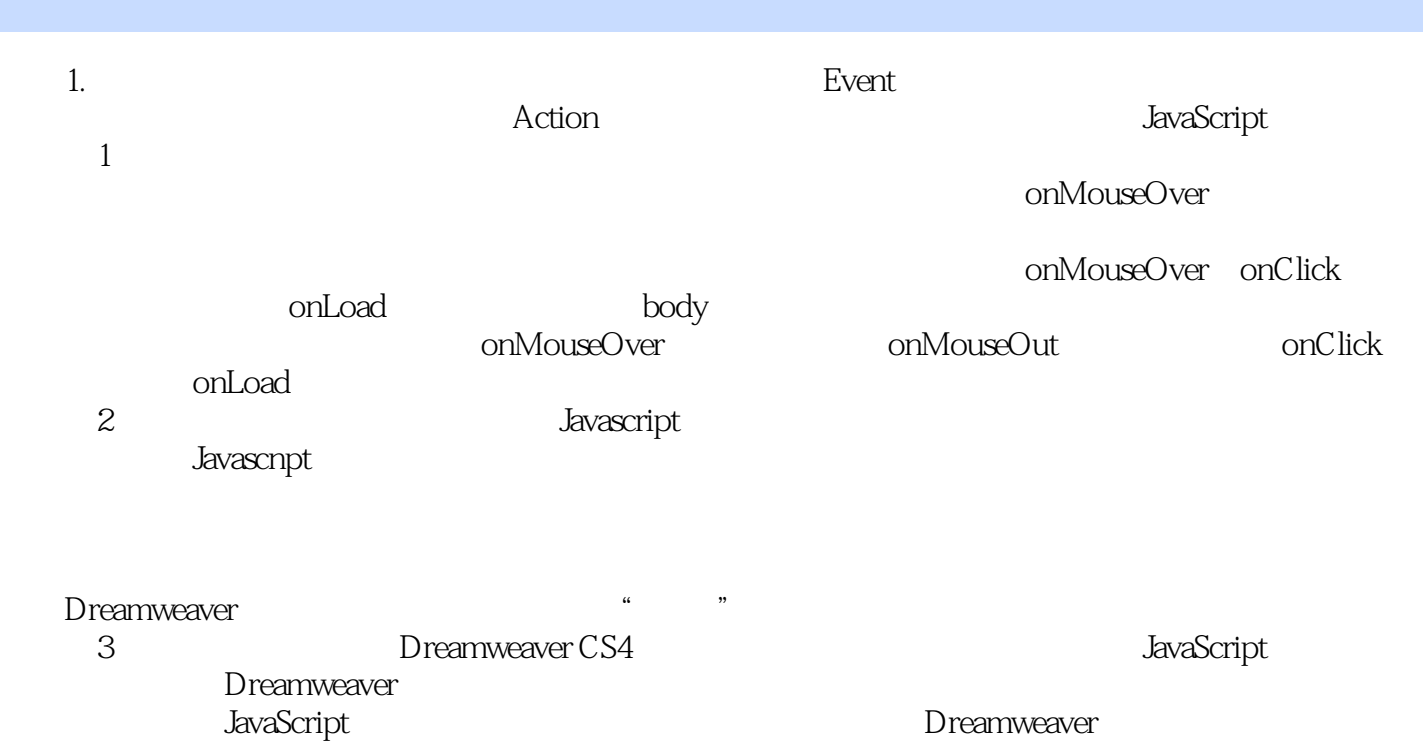

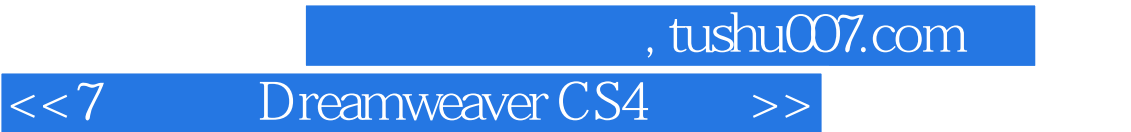

 $\gamma$ 

*Page 6*

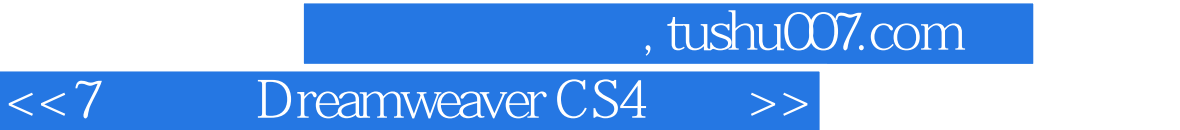

本站所提供下载的PDF图书仅提供预览和简介,请支持正版图书。

更多资源请访问:http://www.tushu007.com